## **MediaWiki:Apihelp-query+alltransclusionsparam-unique**

De Topo Paralpinisme

Afficher uniquement les titres inclus. Impossible à utiliser avec \$1prop=ids. Utilisé avec un générateur, produit les pages cible plutôt que les pages source.

Récupérée de « [https://www.base-jump.org/topo/index.php?title=MediaWiki:Apihelp](https://www.base-jump.org/topo/index.php?title=MediaWiki:Apihelp-query%2Balltransclusions-param-unique)[query%2Balltransclusions-param-unique](https://www.base-jump.org/topo/index.php?title=MediaWiki:Apihelp-query%2Balltransclusions-param-unique) »

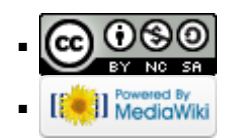